<span id="page-0-2"></span>*textsizestyle —* Choices for the size of text

[Description](#page-0-0) [Syntax](#page-0-1) [Also see](#page-1-0)

## <span id="page-0-0"></span>**Description**

*textsizestyle* specifies the size of the text.

*textsizestyle* is specified inside options such as the size() suboption of title() (see [G-3] *title [options](https://www.stata.com/manuals/g-3title_options.pdf#g-3title_options)*):

. graph . . . , title("My title", size(*textsizestyle*)) . . .

<span id="page-0-1"></span>Also see [G-3] *textbox\_[options](https://www.stata.com/manuals/g-3textbox_options.pdf#g-3textbox_options)* for information on other characteristics of text.

## **Syntax**

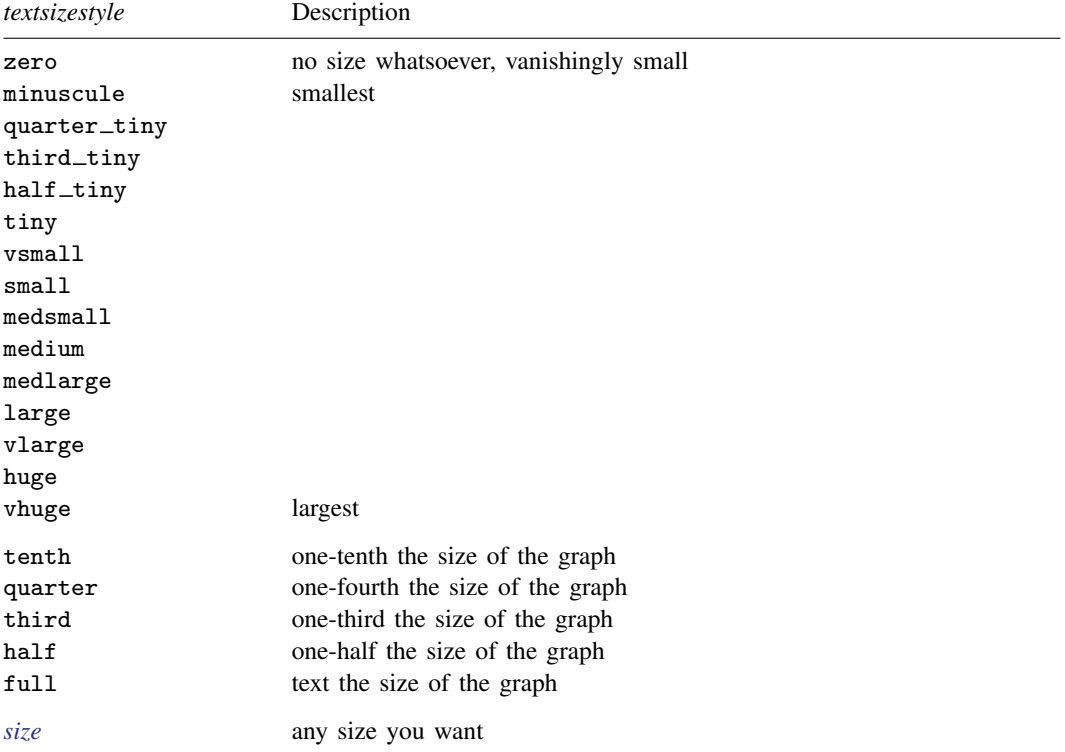

Other *textsizestyles* may be available; type

```
. graph query textsizestyle
```
to obtain the complete list of *textsizestyles* installed on your computer.

## <span id="page-1-0"></span>**Also see**

- [G-3] *[marker](https://www.stata.com/manuals/g-3marker_label_options.pdf#g-3marker_label_options) label options* Options for specifying marker labels
- [G-3] *[textbox](https://www.stata.com/manuals/g-3textbox_options.pdf#g-3textbox_options) options* Options for textboxes and concept definition
- [G-4] *[text](https://www.stata.com/manuals/g-4text.pdf#g-4text)* Text in graphs

Stata, Stata Press, and Mata are registered trademarks of StataCorp LLC. Stata and Stata Press are registered trademarks with the World Intellectual Property Organization of the United Nations. StataNow and NetCourseNow are trademarks of StataCorp LLC. Other brand and product names are registered trademarks or trademarks of their respective companies. Copyright (c) 1985–2023 StataCorp LLC, College Station, TX, USA. All rights reserved.

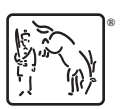

For suggested citations, see the FAQ on [citing Stata documentation](https://www.stata.com/support/faqs/resources/citing-software-documentation-faqs/).